# 1 Part IV: Parsing

- Bottom-Up Parsing
- $\bullet\,$  Parsing with JavaCUP
- Top-Down Parsing
- Error-Recovery

#### 2 Scanners and Parsers

- $\bullet\,$  Most compilers in practice have both a scanner for the lexical syntax and a parser for the context-free syntax.
- $\bullet\hskip2pt$  better modularity
- $\bullet\,$  separation of concerns
- Characters  $\Rightarrow$ Scanner  $\Rightarrow$ Tokens
- $\bullet \hspace{0.1cm} \text{Tokens} \Rightarrow \text{Parser} \Rightarrow \text{Syntax-Tree}$

#### 3 From EBNF to BNF

For building parsers (especially bottom-up) a BNF grammar is often better, than EBNF. But it's easy to convert an EBNF Grammar to BNF:

- $\bullet\,$  Convert every repetition  $\{\,E\,\}$  to a fresh non-terminal  $X$  and add  $X = \epsilon \mid X \in$ .
- $\bullet\,$  Convert every option [  $\sf E$  ] to a fresh non-terminal  ${\sf X}$  and add  $X = \epsilon \mid E$ .

(We can convert  $X = A [E] B$ . to  $X = A E B | A B$ .)

- $\bullet\,$  Convert every group (  $\sf E$  ) to a fresh non-terminal  ${\sf X}$  and add  $X = E$ .
- $\bullet\,$  We can even do away with alternatives by having several productions with the same non-terminal.

 $X = E \mid E'$ . becomes  $X = E$ .  $X = E'$ .

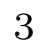

### 4 Bottom-Up Parsing

- $\bullet\,$  A bottom-up parser builds a derivation from the terminal symbols, working toward the start symbol.
- $\bullet$  It consists of a  $stack$  and an  $input.$
- Four actions:
	- $\bullet\; \textit{shift},$  which pushes the next token onto the stack
	- $\bullet\ reduce,\ removes\ Y1,\ ... ,Yk,\ which\ are\ the\ right-hand\ side\ of\ some$ production  $X = Y1$  ... Yk. From the top of the stack and replaces them by X.
	- $\bullet\,\,accept,\,\,ends\,\,the\,\,parse$  with success.
	- $\bullet\>\> error,$  ends the parser with an error message.
- Question: How does the parser know, which action to invoke.

### 5 Simple Answer: Operator Precedence

- $\bullet\,$  Suitable for languages of the form Expression = Operand Operator Operand with operands of varying precedence and associativity.
- Principle (token is the next input token):

if (token is an operand) shift; else if (stack does not contain an operator) shift; else {  $top = (topmost operator of stack);$  $\textbf{if}$  (precedence(top)  $<$  precedence(token)) shift; else if (precedence(top) > precedence(token)) reduce; else if (top and token are right associative) shift; else if (top and token are left associative) reduce; else error;

}

#### 6 The Parser Generator JavaCUP

The original version is from [http://www.cs.princeton.edu/ appel/modern/java/CUP/,](http://www.cs.princeton.edu/~appel/modern/java/CUP/) but we use a local modified version.

- generates a class Parser.java, which contains the parser.
- generates a class Parser.tables, which contains the parsing tables.
- generates a class Tokens.java, which is suitable to be used by the scanner.
- $\bullet\,$  if there are situations, where it wouldn't know, whether to shift or to reduce, it reports a conflict.

```
7 An Expression Parser in JavaCUP
   package expression;
   import jaco.framework.∗;
   action code \{ : : \};
   parser code {:
               Scanner scanner;
               public Parser(Scanner scanner)
               {
                 this.scanner = scanner;
               }
               public void report_error(String msg, Object o)
               {
                 /∗ report error ∗/
               }
```
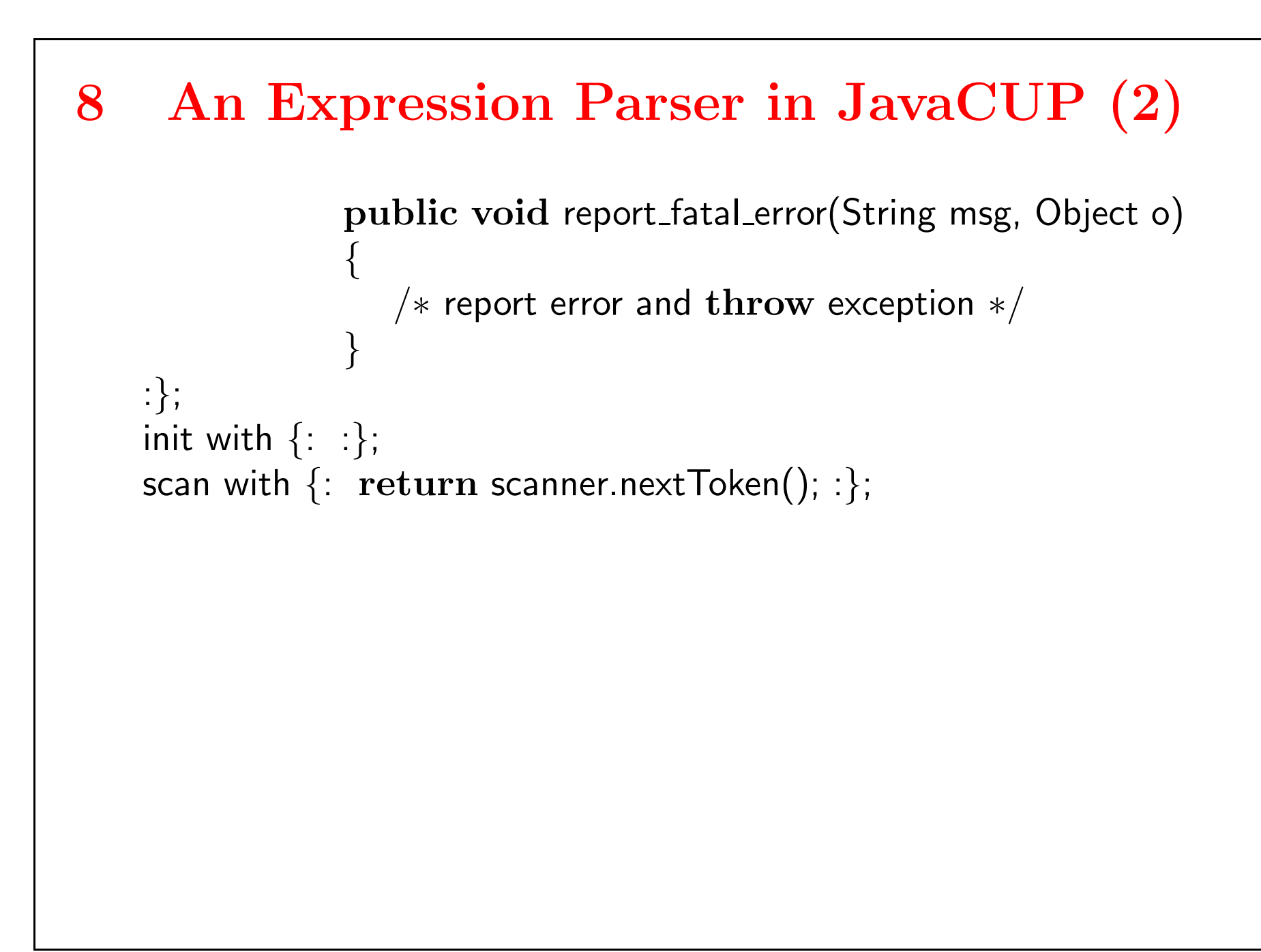

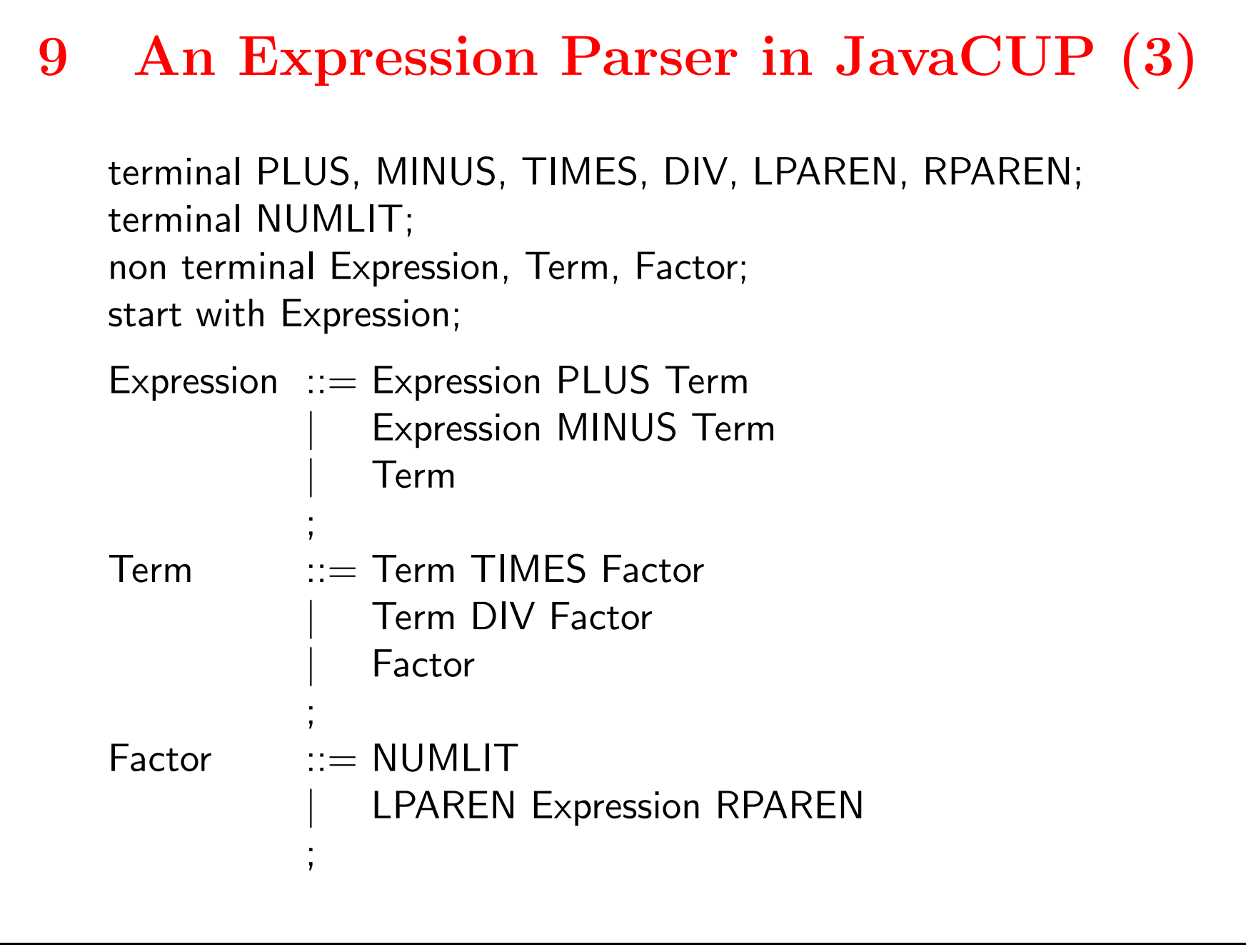

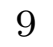

```
10 A shift-reduce Conflict
```
If we enter the grammar

Expression ::= Expression PLUS Expression

;

without precedence JavaCUP will tell us:

```
∗∗∗ Shift/Reduce conflict found in state #4
   between Expression ::= Expression PLUS Expression (*)
   and Expression ::= Expression (*) PLUS Expression
   under symbol PLUS
   Resolved in favor of shifting.
```
Telling JavaCUP that PLUS is left associative helps!

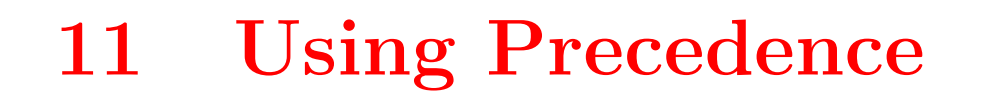

```
terminal PLUS, MINUS, TIMES, DIV, LPAREN, RPAREN;
terminal NUMLIT;
non terminal Expression, Term, Factor;
precedence left PLUS, MINUS;
precedence left TIMES, DIV;
start with Expression;
Expression ::= Expression PLUS Expression
              Expression MINUS Expression
              Expression TIMES Expression
              Expression DIV Expression
              | NUMLIT
              LPAREN Expression RPAREN
           ;
```
#### 12 Precedence

- $\bullet\,$  A terminal has the given precedence (or lowest if unsepcified)
- $\bullet\,$  a production has the precedence of its last terminal (lowest if unspecified, give if explicitely annotated).
- $\bullet\,$  In a shift/reduce conflict
	- $\bullet\,$  if the production has higher precedence reduce
	- $\bullet\,$  if the terminal has higher precedence shift
	- $\bullet\,$  if they are equal use associativity

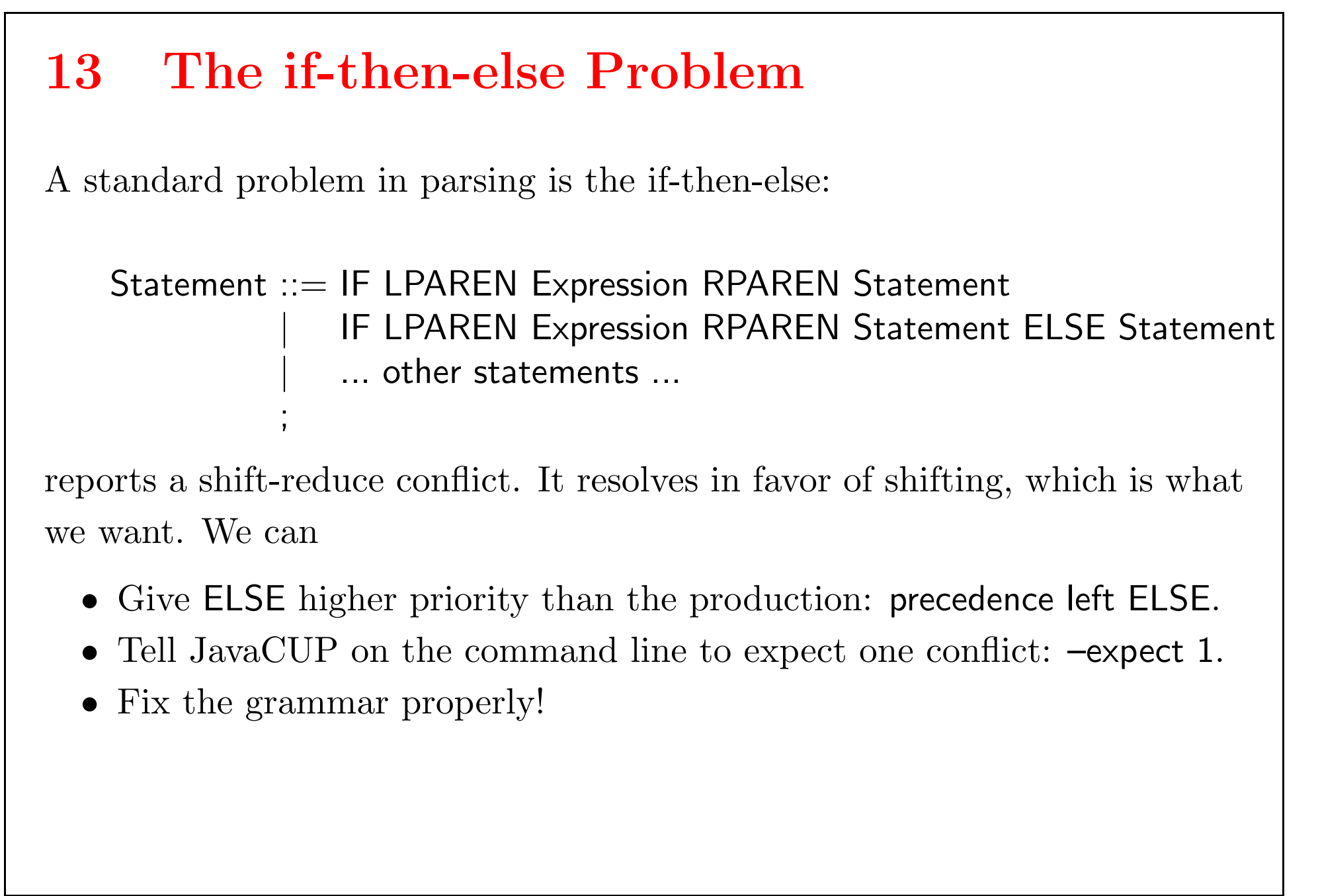

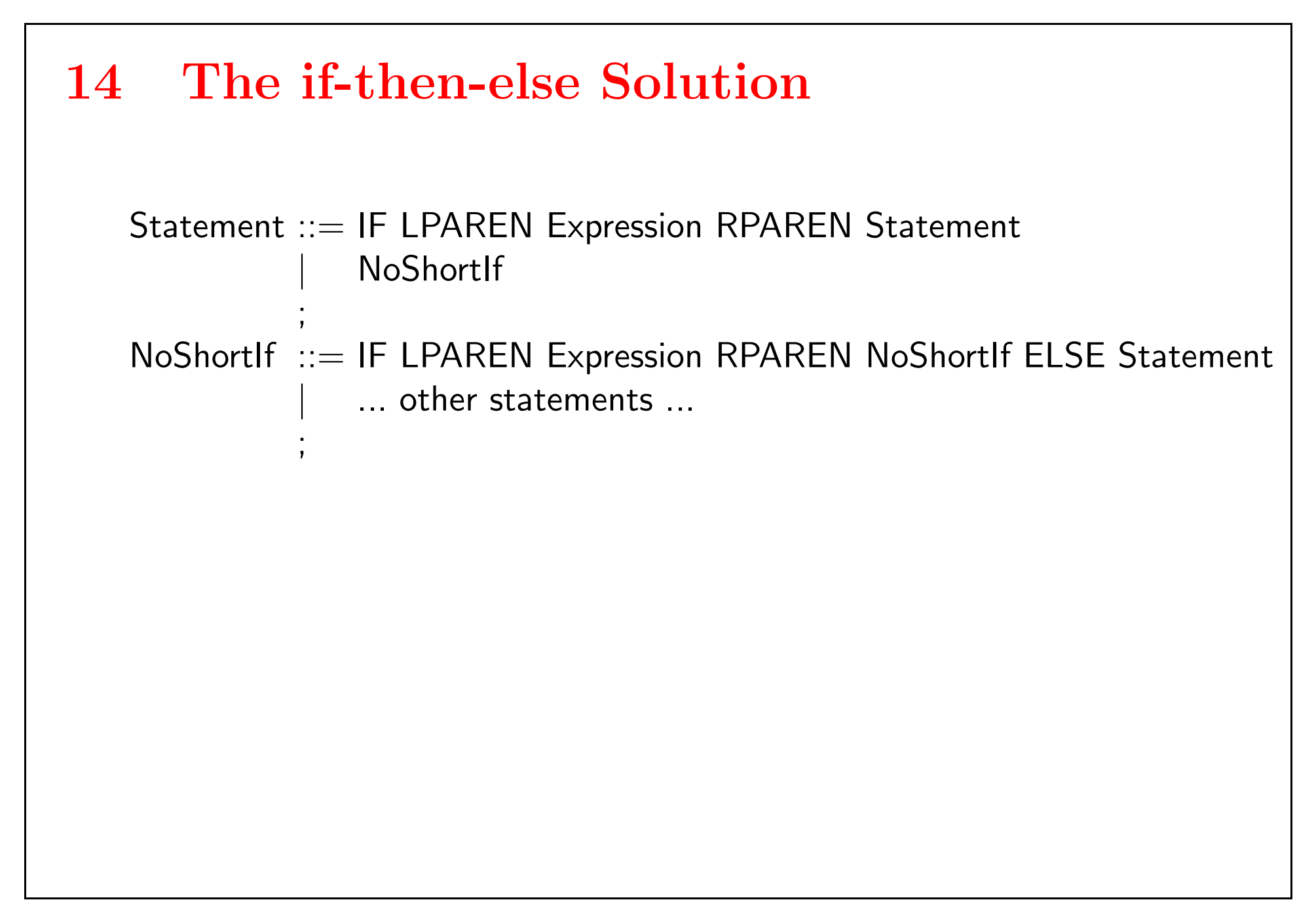

#### 15 A reduce-reduce Conflict

These conflicts are less common and often indicate a problem of the language rather than the grammar.

```
Expression ::= MExpression
              DExpression
           ;
MExpression:= IDENT TIMES IDENT
              | IDENT
           ;
DExpression::= IDENT DIV IDENT
              | IDENT
           ;
∗∗∗ Reduce/Reduce conflict found in state #4
   between MExpression ::= IDENT (*)
   and DExpression ::= IDENT (*)under symbols: {EOF}
   Resolved in favor of the first production.
```
# 16  $first(X)$ , follow $(X)$  and nullable

- first(X) are the terminals X can start with.
	- $\bullet$  A terminal t is in first(X) if there is a parse tree, such that t is the leftmost leaf under X.
	- $\bullet\,$   $\epsilon$  leaves do not count.
	- Example:

- follow(X) are terminals which can follow X.
	- $\bullet$  A terminal **t** is in follow(X) if there is a parse tree such that **t** is the leftmost leaf after the leaves under X
	- $\bullet\,$  Again,  $\epsilon$  leaves do not count.
	- Example:  $follow(B) = \{ d \}$
- A non-terminal is nullable if it can derive the empty string (it may have only  $\epsilon$ -leaves (Example: B is nullable)

$$
A = "b" "c" | B "d".
$$
  
\n
$$
B = "a" | \epsilon.
$$
  
\nfirst(A) = { b, a, d }

<sup>16</sup>

# 17 Exercise

$$
S = E \text{ $S$}.
$$
  
\n
$$
E = T " + " E | T.
$$
  
\n
$$
T = "x".
$$

Find the first and follow sets for  $\sf{T}$  and  ${\sf{E}}.$  Are there any nullable non-terminals?

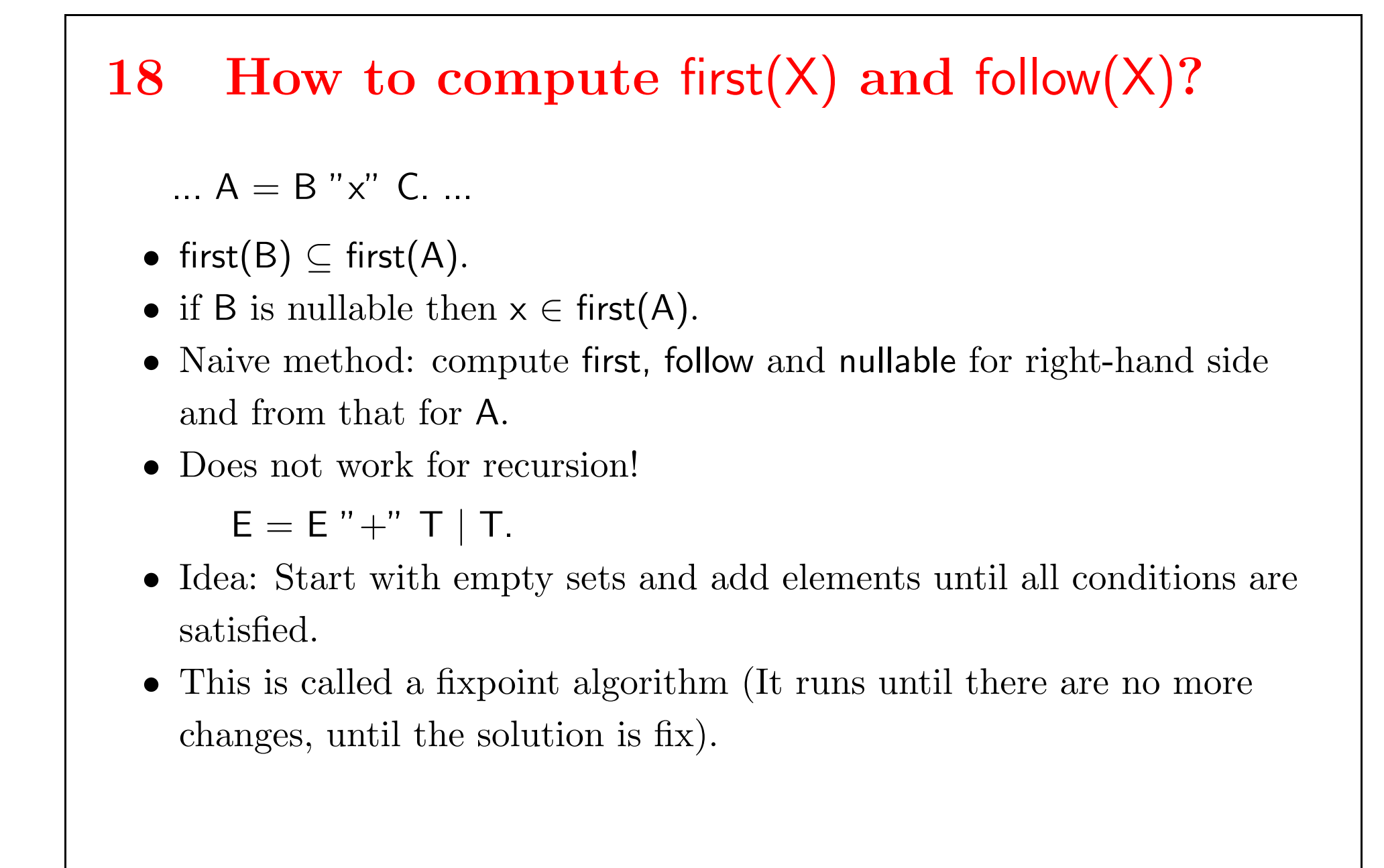

# 19 Formal Definition: first(X), follow(X), nullable

first(X), follow(X) and nullable are the smallest sets with the following properties:

For each production 
$$
X = Y1
$$
 ..  $Yk$ ,  $1 \le i$ ,  $j \le k$ :  
\nif { Y1, ..., Yk }  $\subseteq$  nullable  
\n $X \in nullable$   
\nif { Y1, ..., Yi-1 }  $\subseteq$  nullable  
\nfirst(X) = first(X)  $\cup$  first(Yi)  
\nif { Yi+1, ..., Yk }  $\subseteq$  nullable  
\nfollow(Yi) = follow(Yi)  $\cup$  follow(X)  
\nif { Yi+1, ..., Yj-1 }  $\subseteq$  nullable  
\nfollow(Yi) = follow(Yi)  $\cup$  first(Yj)

# 20 Algorithm for first $(X)$ , follow $(X)$  and nullable

```
nullable =\emptyset;
for each terminal t { first(t) = t; follow(t) = \emptyset; }
for each nonterminal Y { first(Y) = \emptyset; follow(Y) = \emptyset; }
repeat {
       nullable' = nullable; first' = first; follow' = follow;
       for each production X = Y1 .. Yk, 1 \leq i, j \leq k {
               if \{ Y1, ..., Yk \} \subseteq \text{nullable}nullable = nullable \cup X;
               if \{ Y1, ..., Yi-1 \} \subseteq \text{nullable}first(X) = first(X) \cup first(Yi);if \{ Yi+1, ..., Yk \} \subseteq \text{nullable}follow(Yi) = follow(Yi) \cup follow(X);if \{ Yi+1, ..., Yj-1 \} \subseteq nullfollow(Yi) = follow(Yi) \cup follow(Yj);}
until (nullable = nullable', first = first', follow = follow');
```
# 21 LR(0) Parsing

- $\bullet$  Idea: Use a DFA applied to the  $stack$  to decide whether to shift or to reduce.
- The states of the DFA are sets of  $LR(0)$  items.
- $\bullet\,$  An LR(0) item is of the form  $\mathsf{[X = A_B]},$  where  $\mathsf{X}$  is a non-terminal and A,B are strings of terminals and non-terminals (possibly empty).
- $\bullet\,$  An LR(0) item describes a possible situation during parsing, where
	- X=AB. is a production, which is currently possible.
	- $\bullet$  A is on the stack.
	- $\bullet\,$  B is in the input.
	- $\bullet\,$  the  $\verb|\_describes$  the border between stack and input.
- Example:  $[E = T_{-} " +" E]$

# 22 LR(0) Parsing (2)

• Principle:

- *shift*, in a state where  $[X = A \cdot b \cdot B]$  if the next token is **b**.
- *reduce*, in a state  $[X = A]$
- The resulting parser is called  $LR(0)$ , since it parses left-to-right, describes a rightmost derivation. The 0 means, that the parser uses no lookahead on the input.

# 23 SLR Parsing

- Problem: Some states contain shift and reduce items.
- $\bullet$  Example:

$$
S = E \, \$.
$$
  
\n
$$
E = T " + " E | T.
$$
  
\n
$$
T = "x".
$$

#### $\bullet$  LR(0) state construction gives a state containing the items

$$
\begin{bmatrix} E = T \_ " +" \ E] \\ [E = T \_ ] \end{bmatrix}
$$

- If we see " $+$ " as the next input token should we shift or reduce?
- Solution: Reduce only if the symbol is in follow(E).
- $\bullet$  The resulting parser is called  $simple$   $LR$  or  $SLR.$
- The number of states is the same as in  $LR(0)$ .

# 24 LALR(1) Parsing

- Sometimes, in specific states not all terminals from follow(X) can really occur.
- Idea: Propagate state-specific follow symbols.
- $\bullet\,$  Reduce only if the symbol is in the state specific follow symbols.
- $\bullet\,$  The resulting parser is called LALR(1) for Look-Ahead-LR.
- $\bullet$  The number of states is the same as in LR(0) and SLR.
- This is, what JavaCUP uses (also yacc, bison).
- $\bullet$  If an LALR(1) parser generator gives a conflict, then for all practical purposes it cannot know, what to do in certain situations.

## 25 LR(1) Parsing

- $LR(1)$  parsing refines the notion of state. A state is now a set of LR(1) items, where each item is of the form  $\left[{\mathsf{X}} = {\mathsf{A}}\;{\text{-}\;{\mathsf{B}}}$  ; c] and  ${\mathsf{c}}$  is a terminal.
	- X=AB. is a production, which is currently possible.
	- A is on the stack.
	- $\bullet\,$  B c is in the input.
	- $\bullet\,$  the  $\verb|\_describes$  the border between stack and input.
- $\bullet\,$  The rest of the construction is similar to  $LR(0),$  except that we reduce in a state with item  $\left[X = A_-\right]$  ; c] only if the next input token is  $c.$
- $\bullet\,$  The result is called LR(1) parsing, because now we use one token lookahead to make our decision.
- LR(1) parsers are slightly more powerful than  $\text{LALR}(1)$  parsers.
- $\bullet$  But, there are many more LR(1) states than LR(0) states. Often we have a state explosion

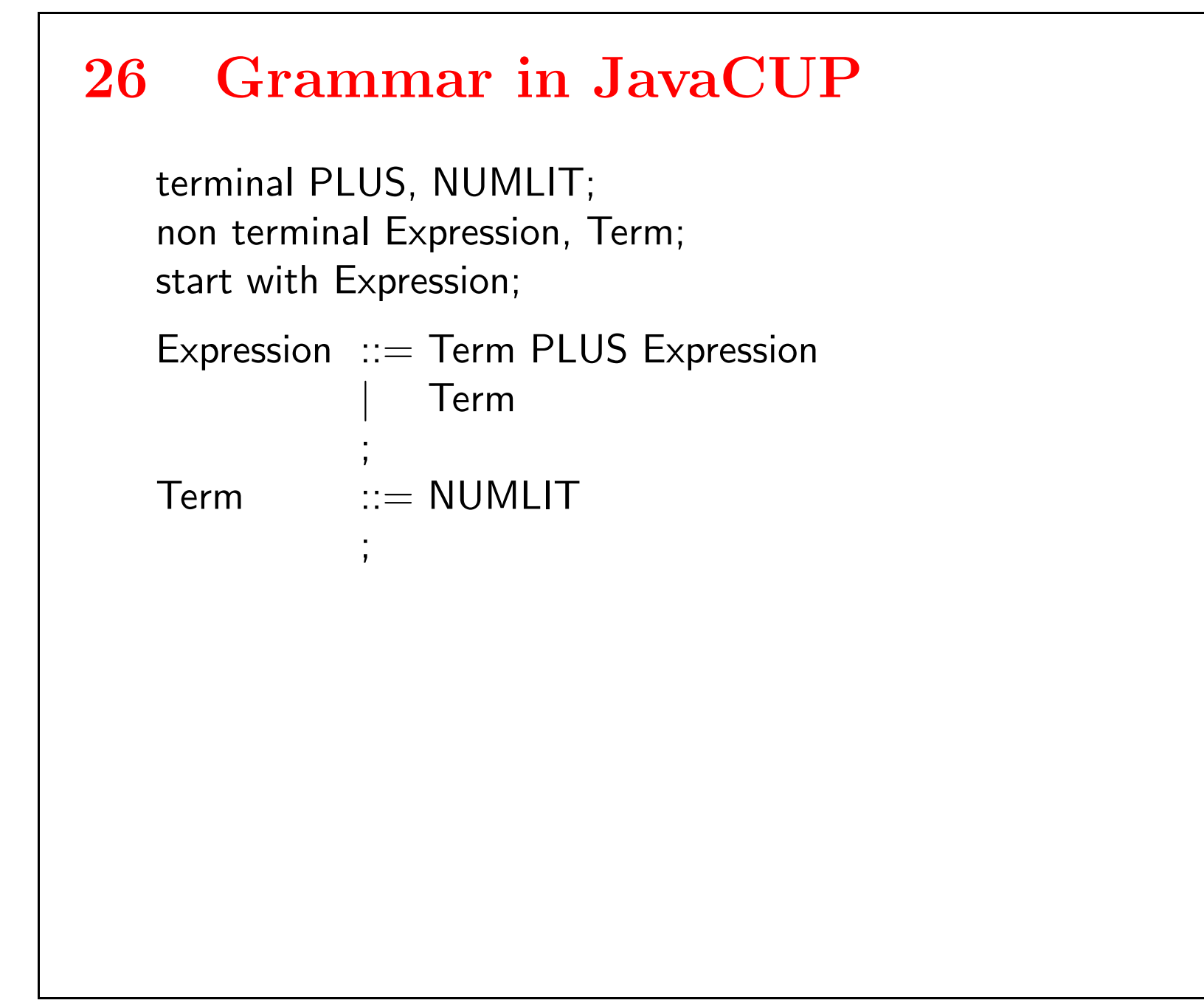

```
27 States in JavaCUP
```

```
The option -dump_states yields the following output
   START lalr_state [0]: {
       [Expression ::= (*) Term, {EOF}]
       [Expression ::= (*) Term PLUS Expression, {EOP}]
       [Term ::= (*) NUMLIT, {EOF PLUS}][SSTART ::= (*) Expression EOF, {EOF}]
    }
   transition on Expression to state [3]
   transition on NUMLIT to state [2]
   transition on Term to state [1]
   lalr_state [1]: \{[Expression ::= Term (*) , {EOF} ]
```

```
[Expression ::= Term (*) PLUS Expression, {EOF}]
}
```

```
transition on PLUS to state [5]
```

```
lar\_state [2]: {
   [Term ::= NULLT (*), {EOF PLUS}]}
lar\_state [3]: {
   [<b>SSTART</b> ::= Expression (*) EOF, {EOF}]}
transition on EOF to state [4]
lar\_state [4]: {
   [SSTART ::= Expression EOF (*), [EOF]}
```

```
lalr_state [5]: {
   [Expression ::= (*) Term, {EOF}]
   [Expression ::= Term PLUS (*) Expression, {EOF}]\overline{E} Expression ::= (*) Term PLUS Expression, \overline{E} EOF \overline{E}[Term ::= (*) NUMLIT, {EOF PLUS }]}
transition on Expression to state [6]
transition on NUMLIT to state [2]
transition on Term to state [1]
lalr_state [6]: {
   [Expression ::= Term PLUS Expression (*), {EOF }]
}
```
# 28 Debugging JavaCUP

Calling debug\_parse() in ParserTest instead of parse() (You can use -debug), using input 5+3 yields

 $#$  Initializing parser  $#$  Current Symbol is  $#8$  $#$  Shift under term  $#8$  to state  $#2$  $#$  Current token is  $#2$  $#$  Reduce with prod  $#3$  [NT=2, SZ=1]  $#$  Goto state  $#1$  $#$  Shift under term  $#2$  to state  $#5$  $#$  Current token is  $#8$  $#$  Shift under term  $#8$  to state  $#2$  $#$  Current token is  $#0$ 

```
# Reduce with prod #3 [NT=2, SZ=1]
# Goto state #1# Reduce with prod #2 [NT=1, SZ=1]
# Goto state #6# Reduce with prod #1 [NT=1, SZ=3]
# Goto state #3# Shift under term #0 to state #4# Current token is #0# Reduce with prod #0 [NT=0, SZ=2]
# Goto state #-1
```
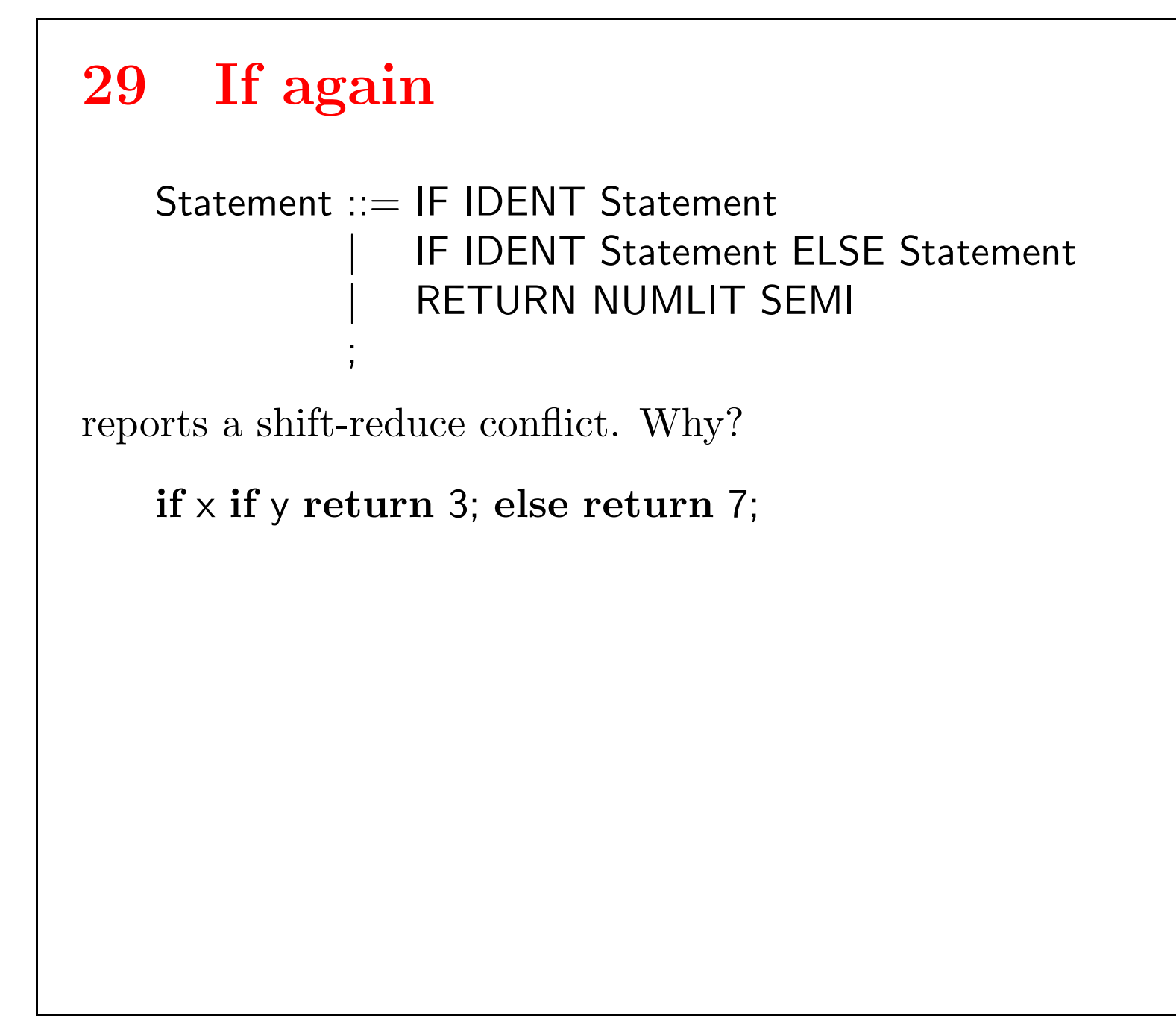

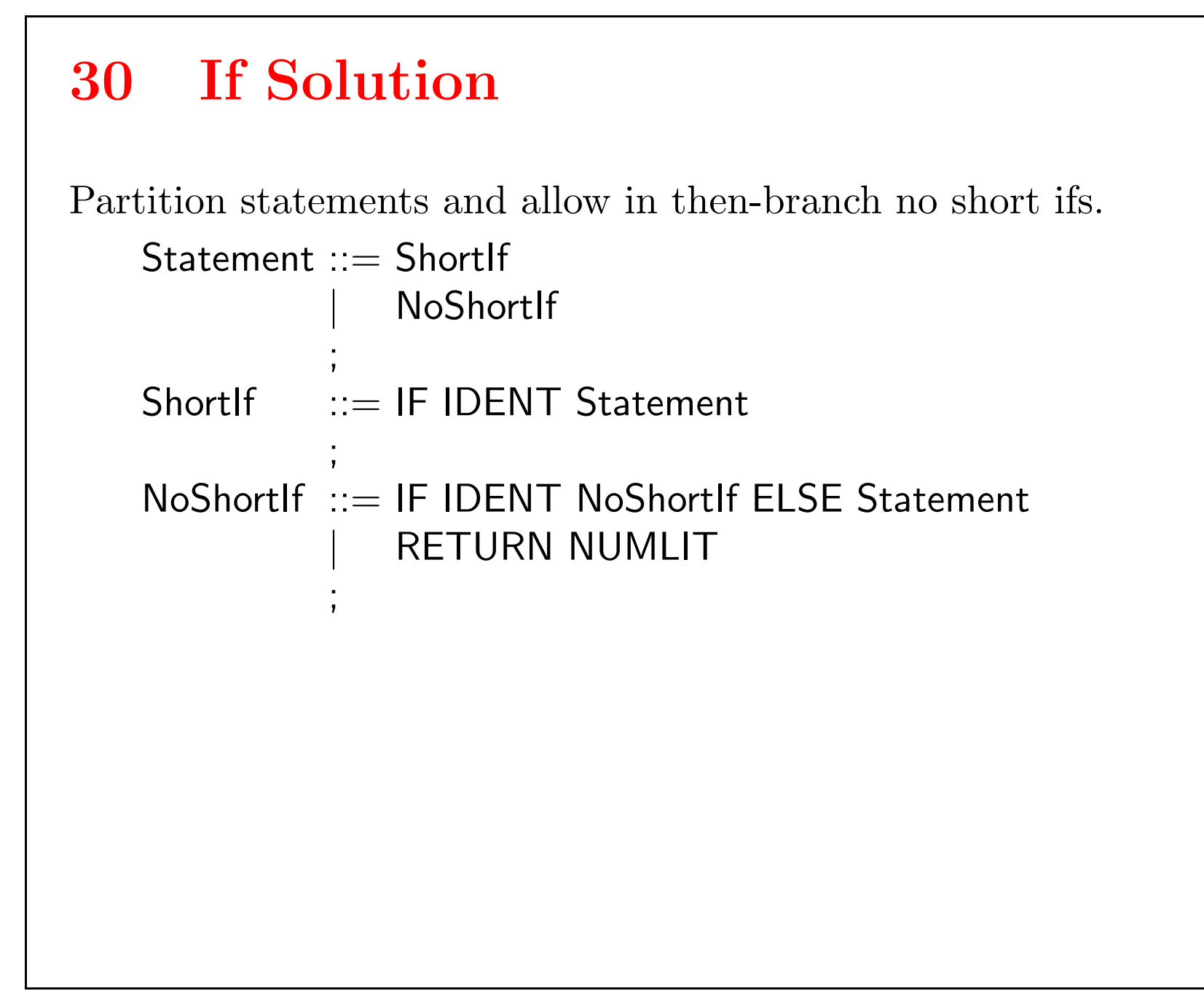

# 31 Error Recovery

- After an error, the parser should be able to continue processing.
- Processing is for finding other errors, not for code generation or interpretation. These get disabled after the first error.
- Question: How can the parser recover from an error and resume normal parsing?

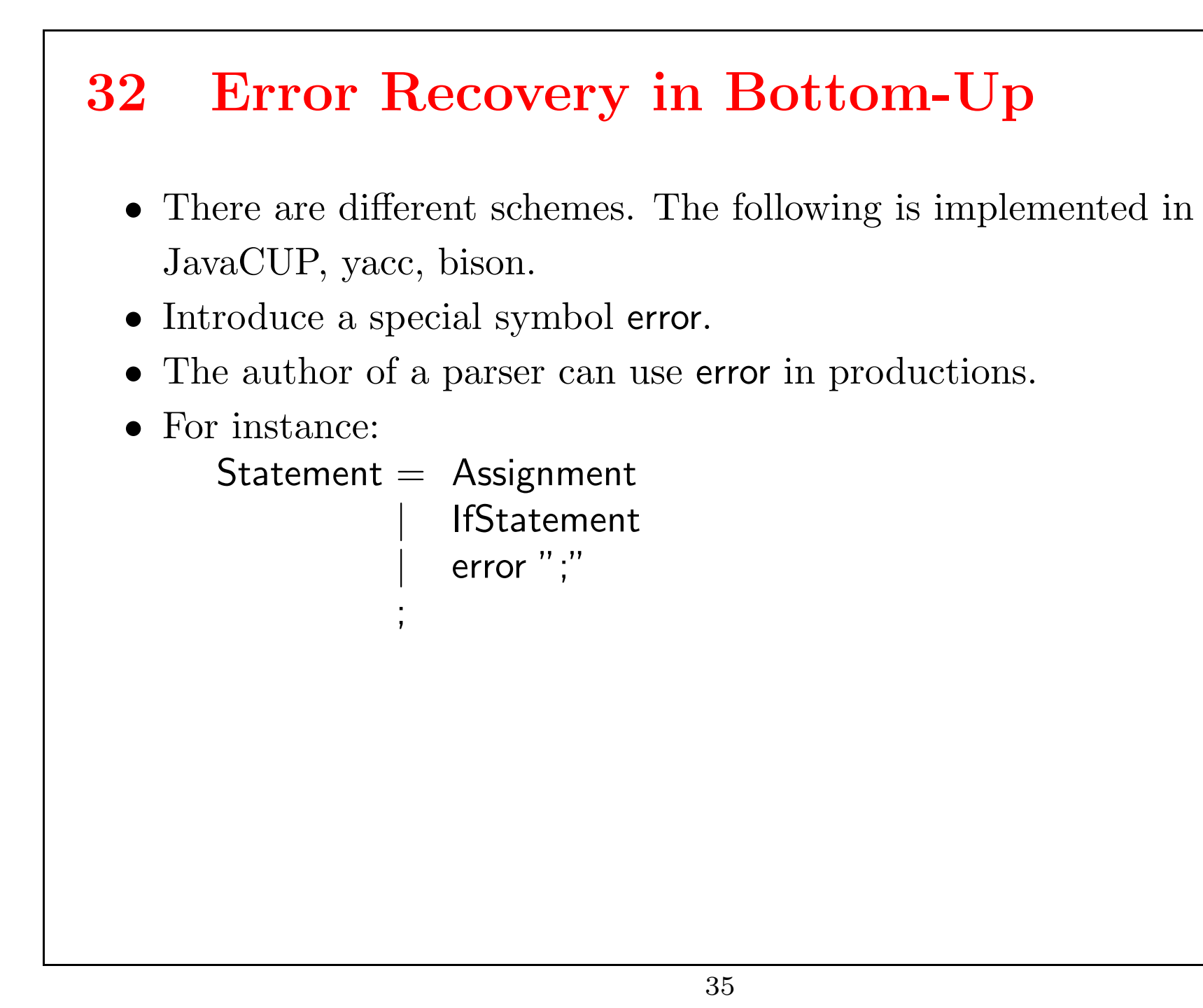

## 33 Error Recovery in Bottom-Up (2)

- If the parser encounters an error, it will pop the stack until it gets into a state, where error is legal.
- $\bullet\,$  At this point it shifts error onto the stack.
- Then, the input tokens are skipped, until the next input token is one that can legally follow the new state.
- This scheme is very dependent on a good choice of error productions.
- $\bullet$  Assume a production Statement = error ";"
	- The parser encounters error inside a statement. It will pop the stack until it expects a statement.
	- $\bullet\,$  At this point it shifts error onto the stack.
	- Then, the input tokens are skipped, until ";" is found.
		- 36

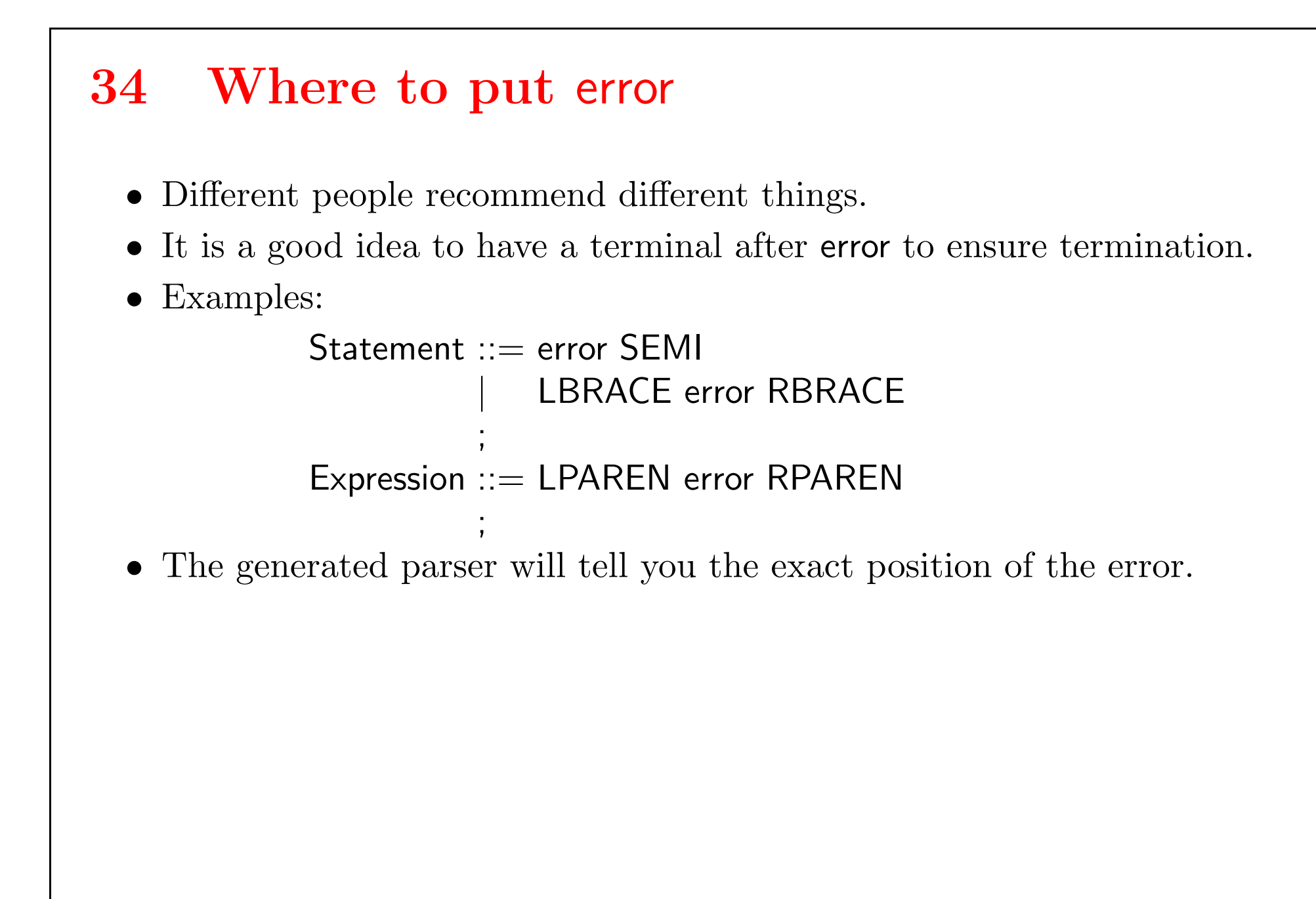

#### 35 Semantic Actions

- $\bullet\,$  A parser usually does more than just recognize syntax.
- It could:
	- Evaluate code (simple interpreter)
	- Emit code (single pass compiler)
	- $\bullet\,$  Build an internal data structure (multi pass compiler, interpreter)
- Generally, a parser performs semantic actions
- $\bullet\,$  In a machine-generated bottom-up parser, they are added to the grammar submitted to the parser generator.
- $\bullet\,$  In a recursive descent parser, semantic actions are embedded in the recognizer routines.

# 36 An Interpreter for Expressions

terminal PLUS, MINUS, TIMES, DIV, LPAREN, RPAREN; terminal Integer NUMLIT;

non terminal Program; non terminal Integer Expression, Term, Factor; precedence left PLUS, MINUS; precedence left TIMES, DIV;

start with Program;

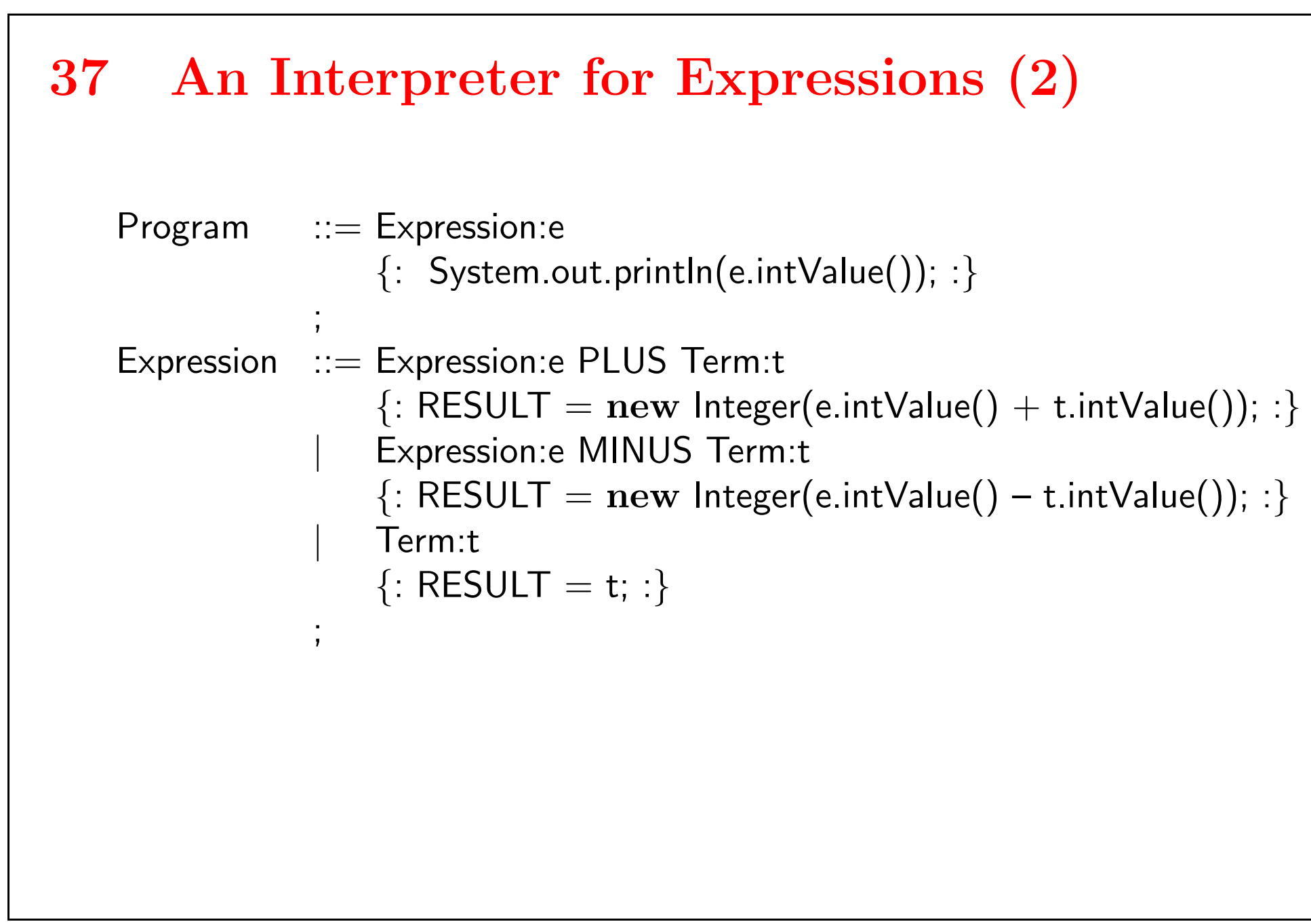

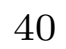

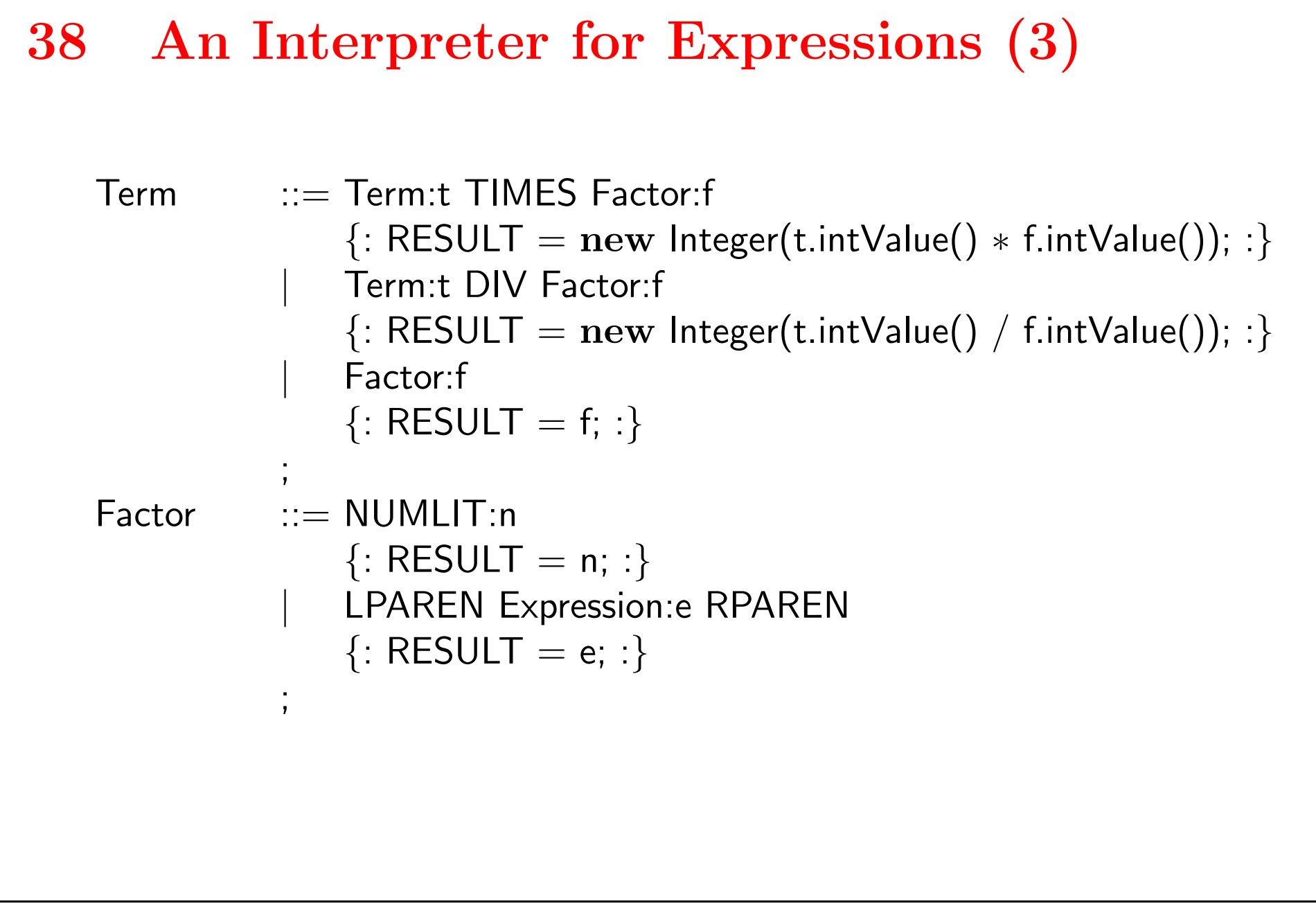

### 39 Top-Down Parsing

- $\bullet~$  Regular languages are limited in that they cannot express nesting.
- $\bullet\,$  Therefore, finite state machines cannot recognize context-free grammars.
- Let's try it anyway:  $A =$  ident A numlit | numlit. leads after simplification to the following parser:

```
void A() \{if (token == IDENT) {
            nextToken();
            A();
           if (token == NUMLIT) nextToken(); else error();
      \} else if (token == NUMLIT)
            nextToken();
     else
           error();
}
```
#### 40 Deriving a Parser from EBNF

To derive a parser from a context-free grammar written in EBNF style:

- $\bullet$  Introduce one function  $\textbf{void A}()$  for each non-terminal  $\textsf{A}$
- $\bullet\,$  The task of  $\mathsf{A}()$  is to recognize sub-sentences derived from  $\mathsf{A},$  or issue an error if no A was found.
- $\bullet~$  Translate all regular expressions on the right-hand-side of productions as before, but
	- $\bullet\,$  every occurrence of a non-terminal  $\sf B$  maps to  $\sf B()$
	- $\bullet\,$  Recursion in the grammar translates naturally to recursion in the parser.
- $\bullet$  This technique of writing parsers is called parsing by  $recursive$   $descent$ or predictive parsing.

#### 41 A Parser for Expressions

```
Expression = Expression ("-" |"+") Term | Term.
Term = Term (" *" | ")'") Factor | Factor.
Factor = numlit | " (" Expression ")".
void Expression() {
     \textbf{if (token == NULL |} token == LPAREN) {
           Expression();
           if (token == MINUS || token == PLUS)
                 nextToken();
           else error();
           Term();
     } else {
           Term();
      }
```

```
42 Eliminating Left Recursion
    Expression = Term \{ ( " - " | " + " ) Term \}.Term = Factor \{ ( " * " | " / " ) Factor \}.Factor = numlit | "(" Expression ")".
    void Expression() {
         Term();
         while (token == MINUS || token == PLUS) {
               nextToken();
               Term();
         }
    }
```

```
43 Another Problem
```

```
Factor = ident | ident "[" Expression "]" | numlit.
void Factor() {
     if (token == IDENT) {
            ??
      } else {
           if (token == NUMLIT)nextToken();
           else error();
      }
}
```
# 44 Left Factoring

```
Factor = ident [ "[" Expression "]" ] | numlit.
void Factor() {
     if (token == IDENT) {
           if (token == LBRACKET) {
                 nextToken();
                 Expression();
                 if (token == RBRACKET)nextToken();
                 else error();
           }
     } else {
           if (token == NUMLIT)nextToken();
           else error();
      }
}
```
# 45 LL(1) Grammar

- $\bullet$  Definition: A simple BNF grammar is LL(1) if for all nonterminals  $\mathsf{X:}$ if  ${\mathsf X}$  appears on the left-hand side of two productions  ${\mathsf X}{=}{\mathsf E}{\mathsf 1}.$  and  $X=E2.$  then
	- first(E1)  $\cap$  first(E2) =  $\emptyset$ .
	- either (neither E1 nor E2 is nullable)
		- or (exactly one, say E1 is nullable and first(X)  $\cap$  follow(E2) =  $\emptyset$ .
- $LL(1)$  stands for "left-to-right-parse, leftmost derivation, 1 symbol lookahead".
- $\bullet\,$  Recursive descent parsers work only for LL(1) grammars.
- Elimination of left recursion and left-factoring work often, but not always.

# 46 Error Recovery for Top-Down

 $\bullet\,$  We choose a set of stop-symbols, e.g.  $\}$  ;  $)$ 

• If we encounter an error, we call skip(), give an error message and return.

- skip() skips the input to the next stop symbol.
- $\bullet\,$  It also skips subblocks {  $\ldots\,$  } completely.
- We do not print two error messages for the same position.

```
a = 5 * (3 4);
```
 $\{$ 

}

# 47 Summary Top-Down Parsing

- $\bullet\,$  A context-free grammar can be converted directly into a program scheme for a recursive descent parser.
- $\bullet\,$  A recursive-descent parser builds a derivation top down, from the start symbol towards the terminal symbols.
- Weakness: Must decide what to do based on first input token.
- This works only if the language is  $LL(1)$ .

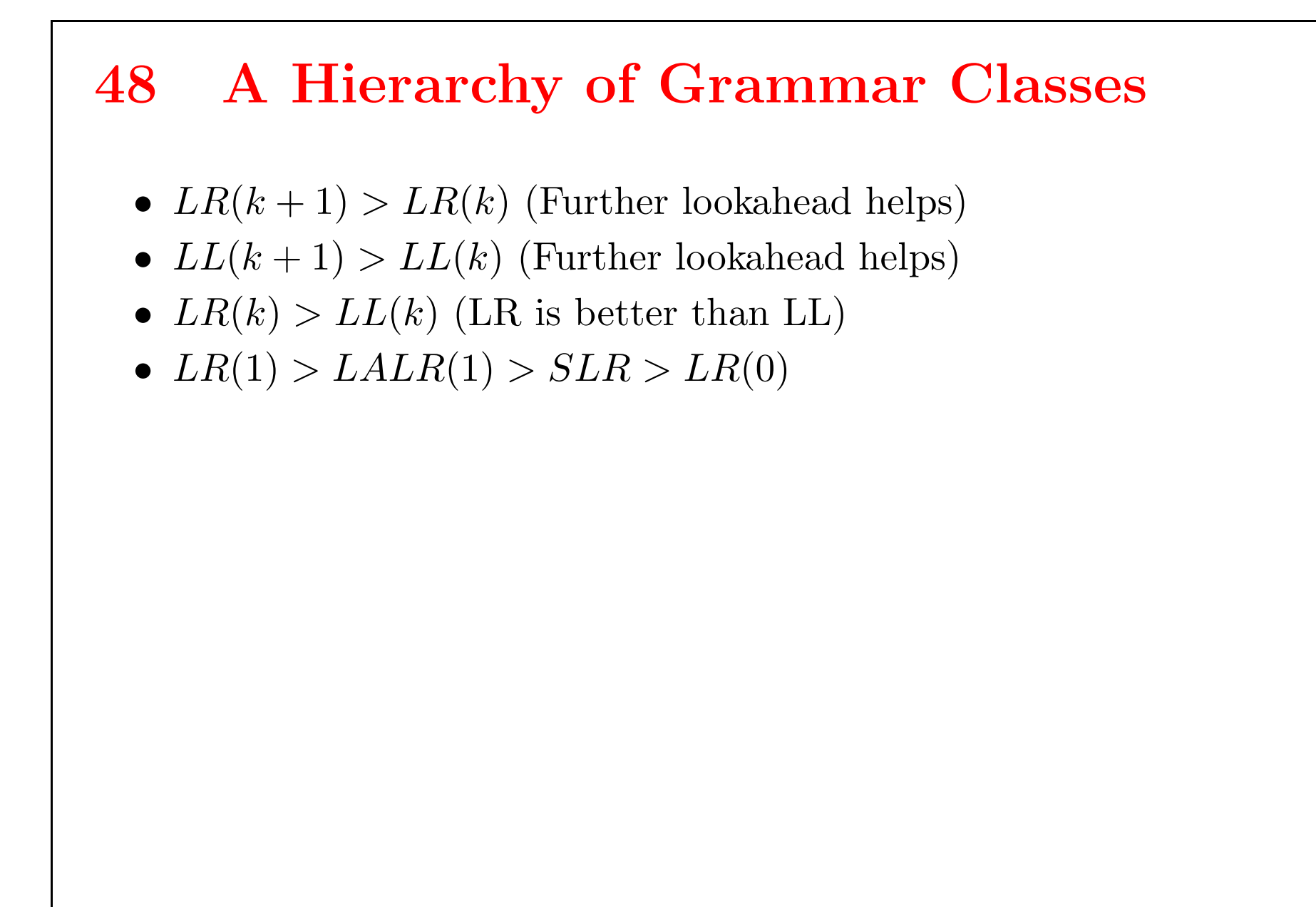

# 49 Top-Down / Bottom-Up

Top-Down

- + easy to write by hand.
- + flexible embedding in compiler possible.
- harder to maintain.
- error recovery can be tricky.
- deep recursion can be inefficient.

#### Bottom-Up

- + larger class of languages and grammar.
- needs tool to generate
- less flexible to embed in compiler
- depends on quality of tool

Mixtures are possible. Some commercial compilers use recursive descent, with operator precedence for expressions to get rid of deep recursion.